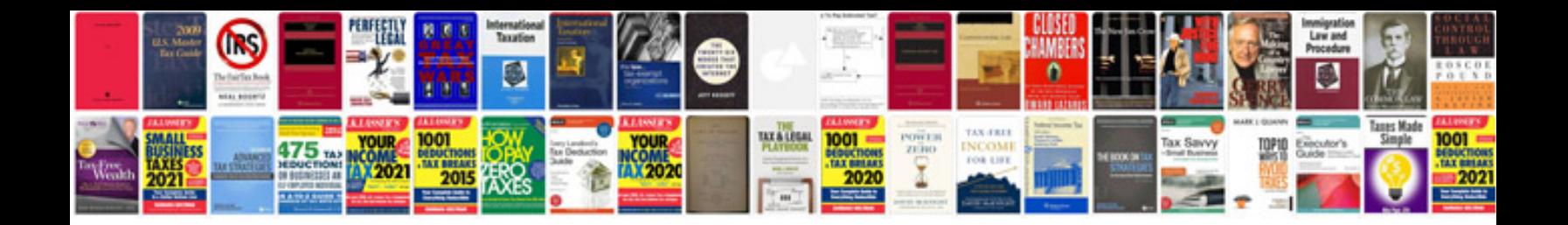

**Mozilla js example**

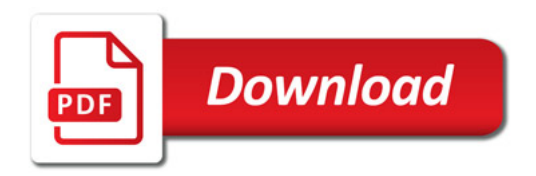

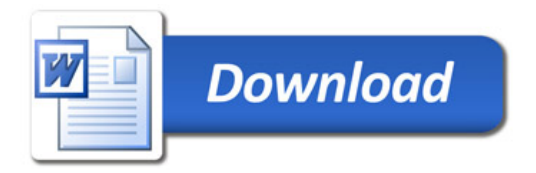